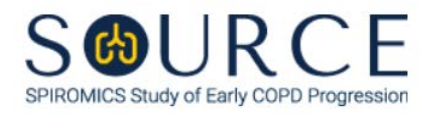

# **FOLLOW-UP RESPIRATORY DISEASE AND SMOKE EXPOSURE QUESTIONNAIRE, RDF QUESTION BY QUESTION (QxQ), VERSION 1.0**

## **I. GENERAL INSTRUCTIONS**

The Follow-up Respiratory Disease and Smoke Exposure Questionnaire (RDF) is to be completed by the study coordinator during the participant's follow-up visit(s) and/or during the Pre-Bronchoscopy Substudy Visit 1.

Please answer every question on this form. *NOTE: All response options in the paper form may not appear in CDART (e.g., 'Don't know', 'Declines to answer', etc.). Beside each item input is a small double bracket icon which looks like this:*  $\gg$ . Clicking this icon displays a field dialogue box in which the "Field *Status" selection menu allows you to choose from the following options: 'Refused', 'No response', 'Doesn't know', 'Not applicable', 'Maximum value', 'Minimum value', and 'Missing'.* **See MOP 6 – Section 3.2 for additional instructions on how to select a Field Status option.**

Whenever numerical responses are required, enter the number so that the last digit appears in the rightmost box. Enter leading zeroes where necessary to fill all boxes (e.g., enter 0.25 rather than .25).

## **II. INSTRUCTIONS FOR INDIVIDUAL ITEMS**

**Header Information:** Consists of key fields which uniquely identify each subject and recorded occurrence of a form. For the "ID NUMBER", record the 3-character, 6-digit number assigned to the specific participant. For the "Event", record if this is happening at a follow-up visit or another event.

- **Item 0a.** Record the date the data was collected or abstracted in the MM/DD/YYYY format either by selecting the pop-up calendar in CDART or entering the date in the space provided.
- **Item 0b.** Record the SOURCE staff code of the person who collected or abstracted the data. This code is assigned to each person at each site by the GIC. If you do not have a staff code and are collecting SOURCE data, please contact the GIC in order to receive your own individual staff code.

## **NOTE: Read the script preceding Item 1 to the participant.**

#### **Respiratory Symptoms**

- **Item 1.** Select only one option among the two possible choices. If 'No' is selected, go to Item 2.
	- **Item 1a.** Select only one option among the two possible choices.
- **Items 2-3.** Select only one option among the two possible choices.

**If 'Yes' to Item 1 and/or Item 2 and/or Item 3, answer Items 3a and 3b.**

- **Item 3a.** Select only one option among the two possible choices.
- **Item 3b.** Record the number of years the participant had this cough since their last contact in the space provided.
- **Item 4.** Select only one option among the two possible choices. If 'No' is selected, go to Item 5.
	- **Item 4a.** Select only one option among the two possible choices.
	- **Item 4b.** Select only one option among the six possible choices. If 'Other' is selected, go to Item 4b1.
		- **Item 4b1.** Specify other color of phlegm brought up from the participant's chest in the space provided.

**Items 5-6.** Select only one option among the two possible choices.

**If 'Yes' to Item 4 and/or Item 5 and/or Item 6, answer Items 6a and 6b.**

- **Item 6a.** Select only one option among the two possible choices.
- **Item 6b.** Record the number of years the participant had trouble with phlegm since their last contact in the space provided.
- **Item 7.** Select only one option among the two possible choices. If 'No' is selected, go to Item 8.
	- **Item 7a.** Record the number of episodes the participant had since their last contact in the space provided.
	- **Item 7b.** Record the number of years the participant had at least one such episode per year since their last contact in the space provided.
- **Item 8.** Select only one option among the two possible choices. If 'No' is selected, go to Item 11.
	- **Item 8a.** Record the age the participant first had wheezing or whistling in their chest since their last contact in the space provided.
- **Item 9.** Select only one option among the two possible choices. If 'No' is selected, go to Item 10.
	- **Item 9a.** Record the age the participant first had an attack of wheezing or whistling in their chest that made them feel short of breath since their last contact in the space provided.

**Items 9b-9c.** Select only one option among the two possible choices.

**Item 10.** Select only one option among the two possible choices. If 'No' is selected, go to Item 11.

**Item 10a.**

**Items 10a1-10a4.** Select only one option among the two possible choices.

**Items 11-12.** Select only one option among the two possible choices.

**Items 13-14 are about symptoms that occur when the participant does not have a cold or the flu.**

- **Items 13-14.** Select only one option among the two possible choices.
- **Item 15.** Select only one option among the two possible choices. If 'No' is selected, go to Item 16.

**Item 15a.** Describe the nature of the condition that causes the participant the inability to walk in the space provided.

### **Respiratory Conditions**

- **Item 16.** Select only one option among the two possible choices. If 'No' is selected, go to Item 17.
	- **Item 16a.** Select only one option among the two possible choices.
- **Item 17.** Select only one option among the two possible choices. If 'No' is selected, go to Item 18.

**Items 17a-17b.** Select only one option among the two possible choices.

- **Item 18.** Select only one option among the two possible choices. If 'No' is selected, go to Item 19.
	- **Item 18a.** Select only one option among the two possible choices.
	- **Item 18b.** Record the number of times the participant has had bronchitis since their last contact in the space provided.
- **Item 19.** Select only one option among the two possible choices. If 'No' is selected, go to Item 20.
	- **Item 19a.** Select only one option among the two possible choices.
	- **Item 19b.** Record the number of times the participant has had pneumonia or bronchopneumonia since their last contact in the space provided.
- **Item 20.** Select only one option among the two possible choices. If 'No' is selected, go to Item 21.
	- **Item 20a.** Select only one option among the two possible choices.
- **Item 21.** Select only one option among the two possible choices. If 'No' is selected, go to Item 22.
	- **Item 21a.** Select only one option among the two possible choices.
- **Item 22.** Select only one option among the two possible choices. If 'No' is selected, go to Item 23.
	- **Item 22a.** Select only one option among the two possible choices.
- **Item 23.** Select only one option among the two possible choices. If 'No' is selected, go to Item 24.
	- **Item 23a.** Select only one option among the two possible choices.

## **Item 24.**

**Items 24a-24c.** Select only one option among the two possible choices.

**Items 24a1-24c1.** If 'Yes' to Item 24a, 24b, and/or 24c, specify any other chest illnesses (24a1), chest operations (24b1), and/or chest injuries (24c1), respectively, since their last contact in the spaces provided.

#### **Cigarette Smoking**

**Item 25.** Select only one option among the two possible choices. If 'No' is selected, go to Item 26.

- **Item 25a.** Select only one option among the two possible choices. If 'Yes' is selected, go to Item 27.
- **Item 25b.** Record the date the participant stopped smoking cigarettes regularly since their last contact in the MM/DD/YYYY format either by selecting the pop-up calendar in CDART or entering the date in the space provided. Then, go to Item 28.
- **Item 26.** Select only one option among the two possible choices. If 'No' is selected, go to Item 31.
	- **Item 26a.** Record the date the participant started smoking cigarettes regularly since their last contact in the MM/DD/YYYY format either by selecting the pop-up calendar in CDART or entering the date in the space provided.
- **Item 27.** Record the number of cigarettes the participant smokes per day now in the space provided. Then, go to Item 29.
- **Item 28.** Record the average number of cigarettes the participant smoked per day since their last contact in the space provided.
- **Item 29.** Select only one option among the two possible choices. If 'No' is selected, go to Item 30.
	- **Item 29a.** Select only one option among the two possible choices. If 'Yes' is selected, go to Item 31.
	- **Item 29b.** Record the date the participant stopped smoking menthol cigarettes regularly since their last contact in the MM/DD/YYYY format either by selecting the pop-up calendar in CDART or entering the date in the space provided. Then, go to Item 31.
- **Item 30.** Select only one option among the two possible choices. If 'No' is selected, go to Item 31.
	- **Item 30a.** Record the date the participant started smoking menthol cigarettes regularly since their last contact in the MM/DD/YYYY format either by selecting the pop-up calendar in CDART or entering the date in the space provided.

#### **Pipe Smoking**

- **Item 31.** Select only one option among the two possible choices. If 'No' is selected, go to Item 32.
	- **Item 31a.** Select only one option among the two possible choices. If 'Yes' is selected, go to Item 33.
	- **Item 31b.** Record the date the participant stopped smoking a pipe regularly since their last contact in the MM/DD/YYYY format either by selecting the pop-up calendar in CDART or entering the date in the space provided. Then, go to Item 34.
- **Item 32.** Select only one option among the two possible choices. If 'No' is selected, go to Item 35.
	- **Item 32a.** Record the date the participant started smoking a pipe regularly since their last contact in the MM/DD/YYYY format either by selecting the pop-up calendar in CDART or entering the date in the space provided.
- **Item 33.** Record the number of ounces of pipe tobacco the participant smokes per day now in the space provided. Then, go to Item 35.
- **Item 34.** Record the average number of ounces of pipe tobacco the participant smoked per week since their last contact in the space provided.

#### **Cigar Smoking**

- **Item 35.** Select only one option among the two possible choices. If 'No' is selected, go to Item 36.
	- **Item 35a.** Select only one option among the two possible choices. If 'Yes' is selected, go to Item 37.
	- **Item 35b.** Record the date the participant stopped smoking cigars regularly since their last contact in the MM/DD/YYYY format either by selecting the pop-up calendar in CDART or entering the date in the space provided. Then, go to Item 38.
- **Item 36.** Select only one option among the two possible choices. If 'No' is selected, go to Item 39.
	- **Item 36a.** Record the date the participant started smoking cigars regularly since their last contact in the MM/DD/YYYY format either by selecting the pop-up calendar in CDART or entering the date in the space provided.
- **Item 37.** Record the number of cigars the participant smokes per day now in the space provided. Then, go to Item 39.
- **Item 38.** Record the average number of cigars the participant smoked per week since their last contact in the space provided.

#### **Hookah Smoking**

- **Item 39.** Select only one option among the two possible choices. If 'No' is selected, go to Item 40.
	- **Item 39a.** Select only one option among the two possible choices. If 'Yes' is selected, go to Item 41.
	- **Item 39b.** Record the date the participant stopped smoking hookah (waterpipe) regularly since their last contact in the MM/DD/YYYY format either by selecting the pop-up calendar in CDART or entering the date in the space provided. Then, go to Item 42.
- **Item 40.** Select only one option among the two possible choices. If 'No' is selected, go to Item 43.
	- **Item 40a.** Record the date the participant started smoking hookah (waterpipe) regularly since their last contact in the MM/DD/YYYY format either by selecting the pop-up calendar in CDART or entering the date in the space provided.
- **Item 41.** Record the number of minutes the participant smokes hookah (waterpipe) per day now in the space provided. Then, go to Item 43.
- **Item 42.** Record the average number of hookah (waterpipe) smoking sessions the participant had per week since their last contact in the space provided.

## **Heat-Not-Burn (HNB) Use**

- **Item 43.** Select only one option among the two possible choices. If 'No' is selected, go to Item 44.
	- **Item 43a.** Select only one option among the two possible choices. If 'Yes' is selected, go to Item 45.
	- **Item 43b.** Record the date the participant stopped using a HNB or heated tobacco product regularly since their last contact in the MM/DD/YYYY format either by selecting the pop-up calendar in CDART or entering the date in the space provided. Then, go to Item 46.
- **Item 44.** Select only one option among the two possible choices. If 'No' is selected, go to Item 48.
	- **Item 44a.** Record the date the participant started using a HNB or heated tobacco product regularly since their last contact in the MM/DD/YYYY format either by selecting the pop-up calendar in CDART or entering the date in the space provided.
- **Item 45.** Record the number of tobacco sticks/capsules the participant uses per day now in the space provided. Then, go to Item 47.
- **Item 46.** Record the average number of tobacco sticks/capsules the participant used per week since their last contact in the space provided.
- **Item 47.** Select only one option among the nine possible choices. If 'Other' is selected, go to Item 47a.
	- **Item 47a.** Specify other HNB product the participant does or did use in the space provided.

#### **Smokeless Tobacco Use**

- **Item 48.** Select only one option among the two possible choices. If 'No' is selected, go to Item 49.
	- **Item 48a.** Select only one option among the two possible choices. If 'Yes' is selected, go to Item 50.
	- **Item 48b.** Record the date the participant stopped using a smokeless tobacco product regularly since their last contact in the MM/DD/YYYY format either by selecting the pop-up calendar in CDART or entering the date in the space provided. Then, go to Item 51.
- **Item 49.** Select only one option among the two possible choices. If 'No' is selected, go to Item 53.
	- **Item 49a.** Record the date the participant started using a smokeless tobacco product regularly since their last contact in the MM/DD/YYYY format either by selecting the pop-up calendar in CDART or entering the date in the space provided.
- **Item 50.** Record the number of times the participant uses smokeless tobacco per day now in the space provided. Then, go to Item 52.
- **Item 51.** Record the average number of times the participant used smokeless tobacco per week since their last contact in the space provided.
- **Item 52.** Select only one option among the four possible choices. If 'Other' is selected, go to Item 52a.

**Item 52a.** Specify other smokeless tobacco product the participant does or did use in the space provided.

### **Second-Hand Smoke Exposures**

- **Item 53.** Select only one option among the three possible choices.
- **Item 54.** Select only one option among the two possible choices. If 'No' is selected, go to Item 57.
- **Item 55.** Select only one option among the two possible choices. If 'No' is selected, go to Item 57.
- **Item 56.** Record the number of people who smoke in the participant's household in the space provided.

#### **Smoke Exposures in Last 7 Days**

- **Item 57.** Select only one option among the two possible choices. If 'No' is selected, go to Item 65.
- **Item 58.** Record the total number of hours the participant was exposed to someone else's tobacco smoke at home during the last 7 days in the space provided.
- **Items 59-64.** Select only one option among the two possible choices.
- **Item 65.** Select only one option among the two possible choices. If 'No' is selected, go to Item 69.
- **Item 66.** Record the total number of hours the participant was exposed to someone else's tobacco smoke in another person's home in the last 7 days in the space provided.
- **Items 67-68.** Select only one option among the two possible choices.
- **Item 69.** Select only one option among the two possible choices. If 'No' is selected, go to Item 71.
- **Item 70.** Record the total number of hours the participant spent traveling in a car while someone else was smoking tobacco in the last 7 days in the space provided.

#### **Smoke Exposure at the Workplace**

- **Item 71.** Select only one option among the two possible choices. If 'No' is selected, go to Item 82.
- **Item 72.** Select only one option among the two possible choices. If 'No' is selected, go to Item 76.
- **Item 73.** Record the total number of hours the participant was exposed to someone else's tobacco smoke inside their workplace in the last 7 days in the space provided.
- **Items 74-75.** Select only one option among the two possible choices.
- **Item 76.** Select only one option among the two possible choices. If 'No' is selected, go to Item 81.
- **Item 77.** Record the number of times the participant walked through or past the area in Item 76 while others were smoking in the last 7 days in the space provided.
- **Item 78.** Record the total number of hours the participant spent in an outdoor smoking area while people were smoking during the last 7 days in the space provided.
- **Item 79.** Select only one option among the two possible choices.
- **Item 80.** Record the number of hours the participant spent near coworkers who were smoking tobacco outdoors in the last 7 days in the space provided.
- **Item 81.** Select only one option among the two possible choices.

#### **Smoke Exposure at an Outdoor Location or Any Other Location**

- **Item 82.** Select only one option among the two possible choices. If 'No' is selected, go to Item 86.
- **Item 83.** Specify the location in Item 82 in the space provided. **NOTE: This should be the one location where the most time was spent.**
- **Item 84.** Select only one option among the two possible choices.
- **Item 85.** Record the total number of hours the participant was exposed to someone else's tobacco smoke in the location specified in Item 83 in the last 7 days in the space provided.
- **Item 86.** Select only one option among the two possible choices. If 'No' is selected, go to Item 90.
- **Item 87.** Record the total number of hours the participant was exposed to someone else's tobacco smoke in a bar or other place of entertainment in the last 7 days in the space provided.
- **Items 88-89.** Select only one option among the two possible choices.
- **Item 90.** Select only one option among the two possible choices. If 'No' is selected, go to Item 93.
- **Item 91.** Specify the location in Item 90 in the space provided. **NOTE: This should be the one location where the most time was spent.**
- **Item 92.** Record the total number of hours the participant was exposed to someone else's tobacco smoke in the location specified in Item 91 in the last 7 days in the space provided.

#### **Cannabis (Marijuana, Hashish) Use**

**NOTE: Read the script preceding Item 93 to the participant.**

**Item 93.**

- **Items 93a-93c.** Select only one option among the three possible choices.
	- **Item 93c1.** Specify other reason for using marijuana (cannabis, pot, or hashish) if 'Yes' is selected in Item 93c.

**Item 94.**

- **Items 94a-94d.** Select only one option among the four possible choices.
	- **Item 94d1.** Specify other way used marijuana, even one time, if 'Yes' is selected in Item 94d.

## **If 'No' to Item 94a and 94b, Go to End of the form, and Save and Close the form.**

**If 'Yes' to Item 94a and/or 94b, go to Items 94 – 97.**

**Items 95-96.** Select only one option among the seven possible choices.

**Item 97.** Select only one option among the five possible choices.

Select **Save and Close** at the bottom of the page/screen.